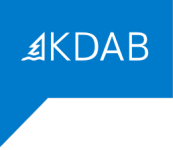

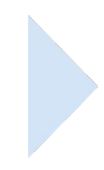

# *FORMATION "PROGRAMMATION MULTITHREAD AVANCÉE AVEC QT"*

# *PROGRAMME*

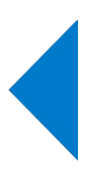

## *Formateurs*

*La société KDAB possède une expérience de plus de 20 années dans le développement d'applications utilisant la bibliothèque Qt, ainsi que dans les formations à ce type de développement.*

*La filiale française KDAB (France) propose des services de développement, de conseil, d'assistance et de formation, autour de Qt.*

*La déclaration d'activité de formation de KDAB (France) a été enregistrée sous le numéro 93 84 03221 84 auprès du préfet de région de Provence-Alpes-Côte d'Azur.*

Le Directeur Général de KDAB France, David Faure, ingénieur en informatique de l'INSA de Lyon, est *développeur KDE (bureau de logiciel libre basé sur Qt) depuis 1998, et a participé au sein de KDAB à de nombreux projets de développements basés sur Qt, depuis 2003. Il a aussi effectué de nombreuses formations Qt dans toute l'Europe. Il travaille depuis les bureaux de KDAB (France) dans la banlieue d'Avignon.*

## *Durée*

*La formation "Programmation Multithread avancée avec Qt" dure de 3 jours (21 heures).*

## *Objectif*

*Cette formation enseigne les techniques de développement d'applications multitâches, en utilisant la technologie objet Qt/C++.*

*A l'issue de la formation, les participants seront capables d'appliquer leur nouvelle compréhension des principes de la programmation multitâche en général et en particulier les outils proposés par Qt et leur nouveau savoir-faire pour le développement d'applications multitâches basées sur Qt.*

## *Audience*

*Cette formation est destinée aux programmeurs d'applications et systèmes ayant à connaître la programmation multitâche avec Qt.*

## *Prérequis*

*Une expérience professionnelle de la programmation objet est indispensable, et une expérience en C++ est fortement recommandée. Une expérience de la programmation Qt est aussi recommandée, même s'il n'est pas indispensable d'avoir suivi la formation "Programmation Qt" proposée par KDAB.*

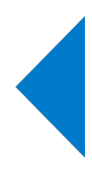

# **AKDAB**

## *Compétences professionnelles visées*

- *Créer des processus ou des threads*
- *Contrôler l'accès aux ressources partagées à l'aide de primitives de synchronisation*
- *Isoler un traitement bloquant dans une thread*
- *Utiliser le passage de message par signaux/slots pour communiquer entre threads*
- *Paralléliser un calcul à l'aide d'un pool de threads ou de l'approche map/reduce*
- *Contrôler le débit à l'aide de verrous et sémaphores*
- *Implémenter du calcul parallèle sans verrou à l'aide d'opérations atomiques*

### *Thèmes abordés*

- *1. Les concepts de la programmation multitâche*
	- *Termes et définitions*
	- *Processus et threads*
	- *Données partagées*
- *2. Primitives de synchronisation*
	- *Mutex*
	- *Moniteurs (condition variables)*
	- *Mutex partagés (read/write locks)*
	- *Sémaphores*
- *3. Les fondations du multitâche*
	- *Introduction*
	- *Utiliser les threads pour l'isolation et la réactivité*
		- *QThread*
		- *QMutex*
		- *L'association QObject/QThread*
		- *Les signaux/slots entre threads*
		- *Exercice: calcul de vignettes d'images (étape 1)*
	- *Utiliser les threads pour augmenter le débit*
		- *QThreadPool*
		- *Être informé des résultats d'une tâche*
		- *Annuler une tâche*
		- *Exercice: calcul de vignettes d'images (étape 2)*

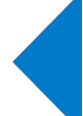

• *Synchronisation*

- *QReadWriteLock*
- *QSemaphore*
- *QWaitCondition*
- *Exercice: calcul de vignettes d'images (étape 3)*

**AKDAB** 

- *Divers*
	- *Signaux/slots avec types personnalisés*
	- *Copier une valeur entre threads*
	- *Le danger des méthodes const*
	- *Mémoire locale de thread*
	- *Exercice: calcul de vignettes d'images (étape 4)*
- *4. QtConcurrent*
	- *Les opérations synchrones (avec exercice)*
	- *Les "futures"*
	- *La gestion des exceptions*
	- *Les opérations asynchrones (avec exercice)*
	- *Executer une fonction dans un autre thread (avec exercice)*
	- *Écrire des tests unitaires pour le multithread (avec exercice)*
- *5. Opérations atomiques*
	- *Le modèle de la mémoire dans C++11*
	- *Le faux partage*
	- *Les opérations atomiques*
- *6. Relation avec Model/View*
- *7. Comparaison entre Qt et le multithreading avec la STL*

## *Moyens pédagogiques*

Le support de formation comporte 140 pages en anglais, et est régulièrement mis à jour pour suivre les *évolutions de Qt.* 

#### *Formations en présentiel*

*Le support de formation est projeté sur écran au moyen d'un vidéo-projecteur. Une copie imprimée du support de formation est remise à chaque participant.*

*Une clé USB est remise à chaque participant, avec les points de départ pour les travaux pratiques, leurs corrigés, et le code des exemples présentés pendant la formation. Chaque participant peut utiliser son propre ordinateur, ou prévoir au minimum un ordinateur pour deux participants, lors de formations sur site client.*

#### *Formations à distance*

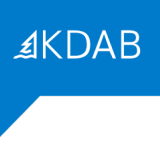

*Le support de formation est envoyé en PDF nominatif, par mail, à chaque participant. Ce même support est diffusé via un partage d'écran durant la formation.*

*Les points de départ pour les travaux pratiques, leurs corrigés, et le code des exemples présentés pendant la formation, sont eux aussi envoyés par mail, à chaque participant, avant le début de la formation.*

*L'outil gratuit Zoom est utilisé pour la visio-conférence pendant toute la formation. Les participants reçoivent dans leur convocation par mail le lien zoom qui permet de rejoindre la visio-conférence. En cas de soucis technique avec Zoom, le mail de convocation indique aussi comme utiliser un tchat (indépendant de Zoom) pour communiquer avec le formateur. Si cette solution ne fonctionnait pas non plus, les participants peuvent appeler le standard KDAB (04 90 84 08 53) afin d'être mis en relation avec un ingénieur en informatique expérimenté avec l'utilisation de Zoom pour obtenir de l'aide.*

*Lors des travaux pratiques, le formateur crée des salles virtuelles séparées avec 2 à 3 participants par salle, pour un travail en groupe sur les exercices. Le formateur fait régulièrement le tour des salles virtuelles pour aider les groupes. Le temps nécessaire à la réalisation de ces travaux est donc inclus dans la durée de la formation (pas de travail à effectuer le soir).*

### *Résultats*

*A l'issue de la formation, les participants seront capables d'appliquer leur nouvelle compréhension des principes de la programmation multitâche en général et en particulier les outils proposés par Qt et leur nouveau savoir-faire pour le développement d'applications multitâches basées sur Qt.*

## *Évaluation*

*Une évaluation écrite faite dans la dernière demi-journée permettra d'établir le niveau en développement Qt des participants à la formation.*

*Après l'examen individuel, les questions et les bonnes réponses sont présentées en séance pour débattre avec les participants. Le résultat individuel de chaque participant lui est indiqué à l'issue de la formation.*

#### *Formations à distance*

*Le questionnaire est envoyé par mail aux participants au moment de l'évaluation (environ une heure avant la fin de la formation). Les participants renvoient par mail le questionnaire rempli.*

## *Suivi après la formation*

*Il est possible de commander une assistance au développement (conseils, débogage, sous-traitance, ...) auprès de KDAB (France).*

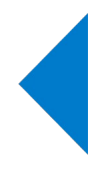